**Versjon:** 1 **Dato:** 22.04.16

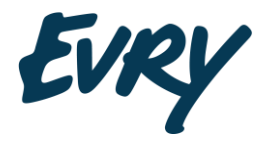

**evry.com**

**Tjenestebeskrivelse**

# Vask mot infotorgEiendom

………………………………………………………

Dato og signatur av Kunde

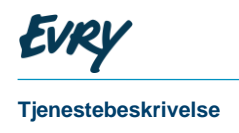

# Revisjonshistorie

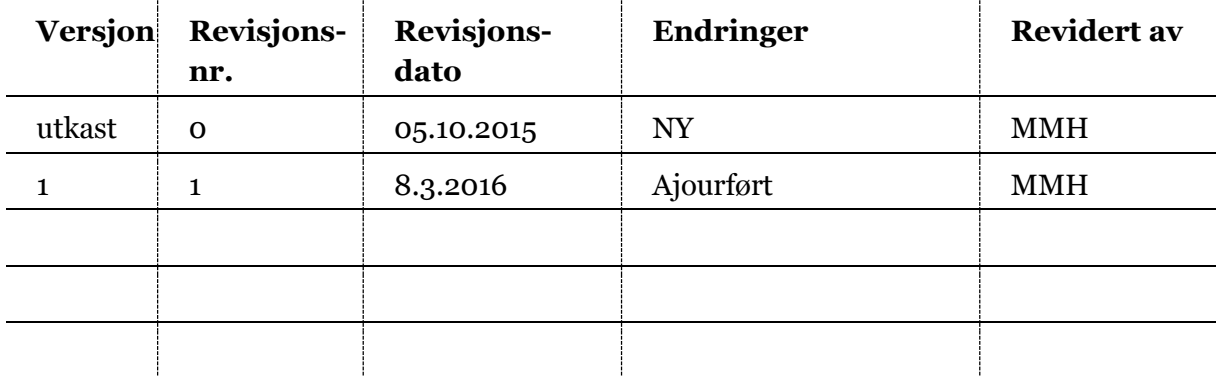

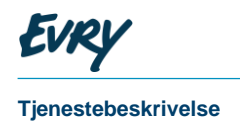

## Innhold

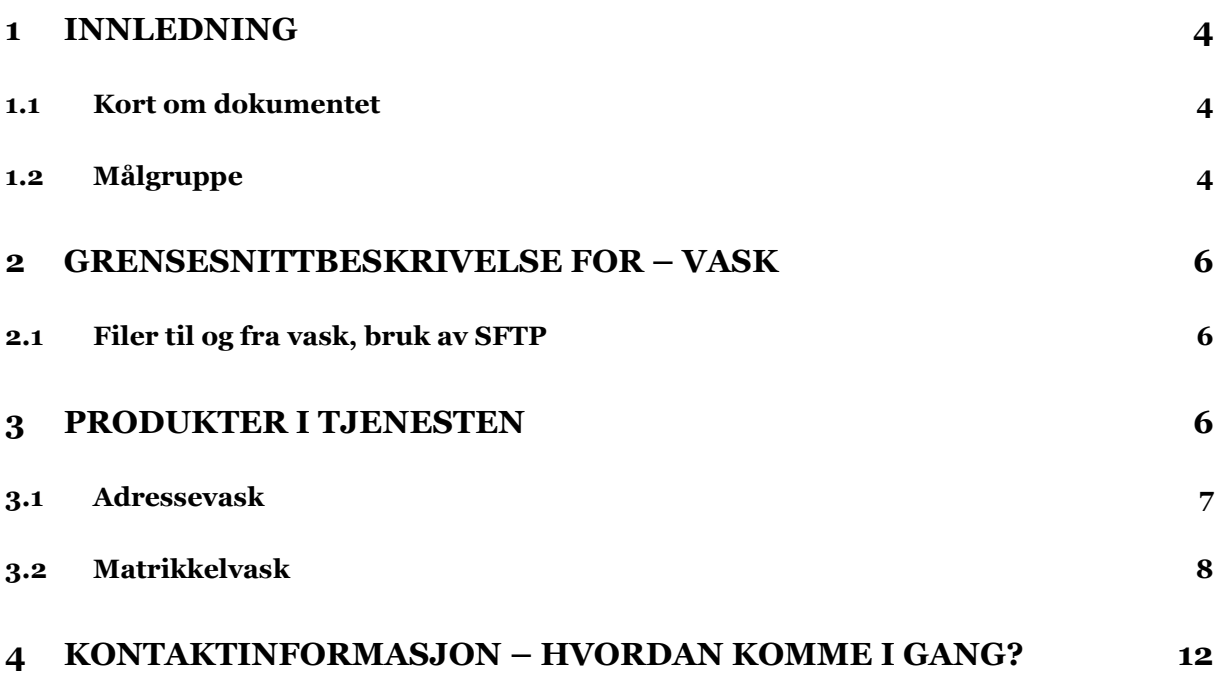

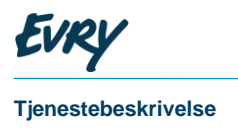

## <sup>1</sup> Innledning

### 1.1 Kort om dokumentet

Dette dokumentet beskriver vår tjeneste for vask av inputfil mot infotorgEiendom. Det gis videre en oversikt over trinnene i en vaskeprosess, beskrivelse av elementer som benyttes ved identifisering, og beskrivelse av recordlayout og formater.

## 1.2 Målgruppe

Målgruppe for dokumentet er bl.a.

- Personer/avdelinger med ansvar for saksbehandling
- Tekniske ressurser/utviklere

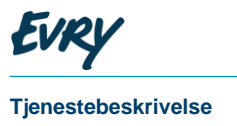

Kapittel 3 viser hvilke produkter som er tilgjengelig for denne tjenesten.

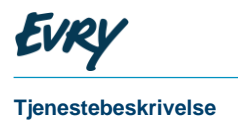

## <sup>2</sup> Grensesnittbeskrivelse for – vask

Det skal være mulig å starte vask med:

- Adresse (splitt adresse opp i gatenavn, husnr etc), deretter påføre numeriske matrikkel verdier
- Matrikkel påføre hjemmelshaver med rolle
- Fnr/orgnummer for påføring av matrikkel/eiendom

## 2.1 Filer til og fra vask, bruk av SFTP

Vår filoverføringskanal (sftp.infotorg.no) skal benyttes for inn-/utlevering av filer til ajourtjenester. Kunden tildeles en brukerident og passord og må oppgi sin IP adresse , eller range av IP adresser, ved bestilling. Filoverføringer må da komme fra server / PC med fast IP-adresse. Port = 22.

Kunden må ha en egen SFTP-konto for hvert enkelt oppdrag (produkt) (SFTP-bruker = oppdragsid).

Også for én enkelt bruker med flere oppdrag vil vi skille oppdragene fra hverandre på denne måten. Hvert oppdrag (SFTP-konto) vil ha en inn- og en ut-katalog.

Påloggingsinformasjon for pålogging til vask via SFTP vil bli tilsendt når avtalen er registrert.

## <sup>3</sup> Produkter i tjenesten

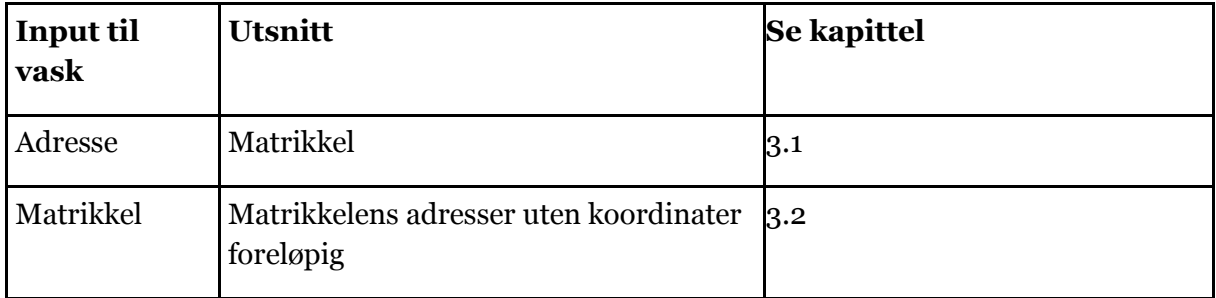

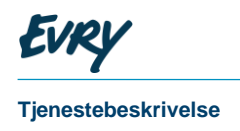

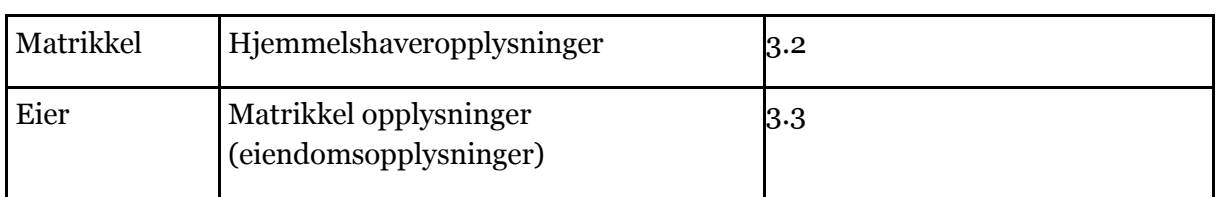

## 3.1 Adressevask

#### 3.1.1 Input til vask

Hvis kunden ikke har anledning til å levere adresseinformasjonen i separate felter, kan vi tilby en modul som splitter adressen, før påføring av numeriske adresser.

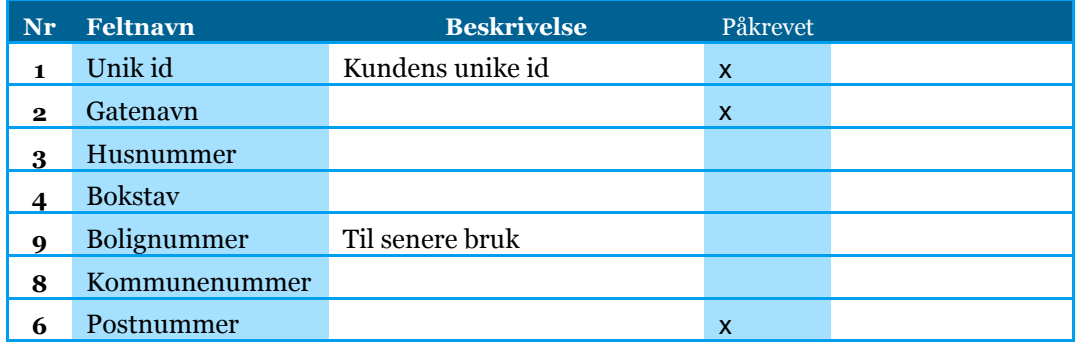

### 3.1.2 Treffkriterier adresse

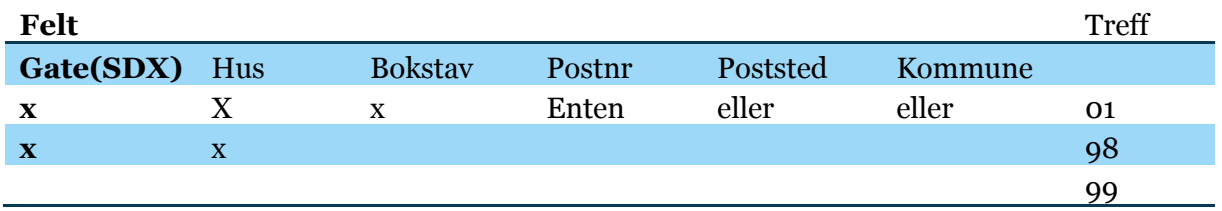

### 3.1.3 Retur fra vask MATRIKEL

Returfilen MATRIKEL vil ha følgende format:

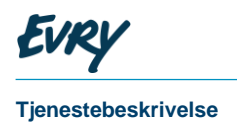

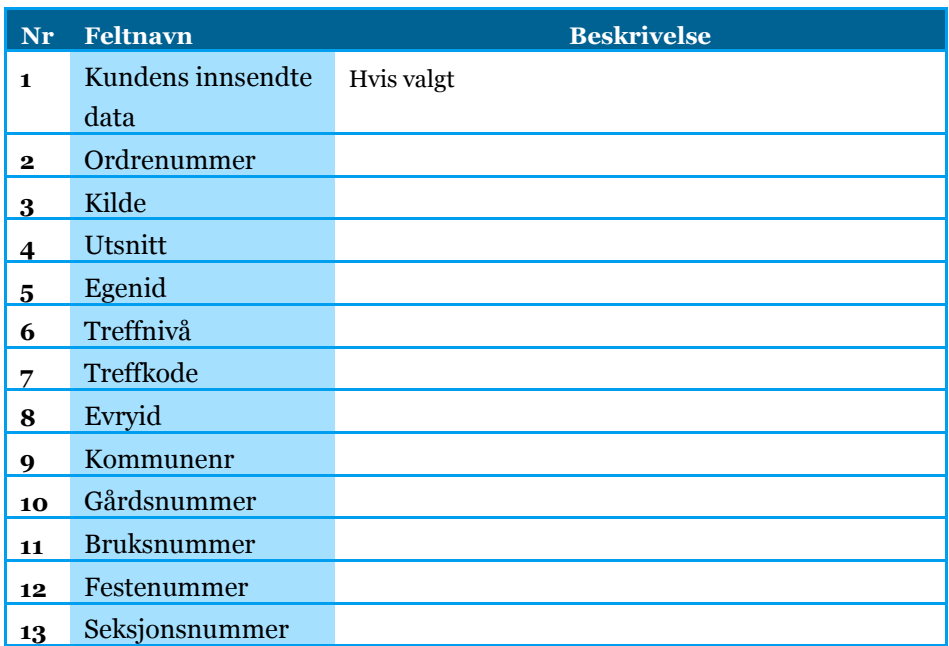

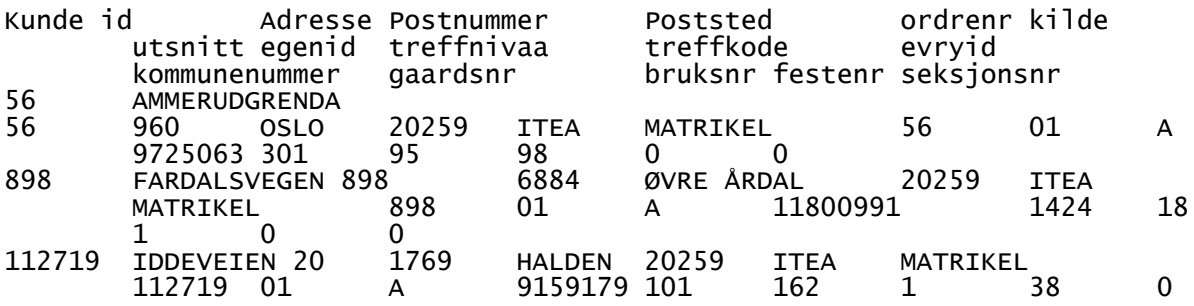

## 3.2 Matrikkelvask

## 3.2.1 Input til vask

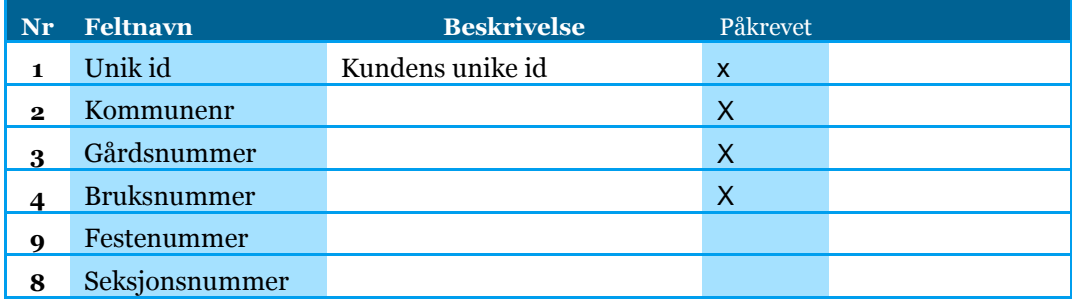

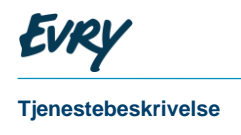

#### 

#### 3.2.2 Påføring av adresse eiendom ADREIEN

Returfilen inneholder matrikkelens adresse og ADREIEN vil ha følgende format:

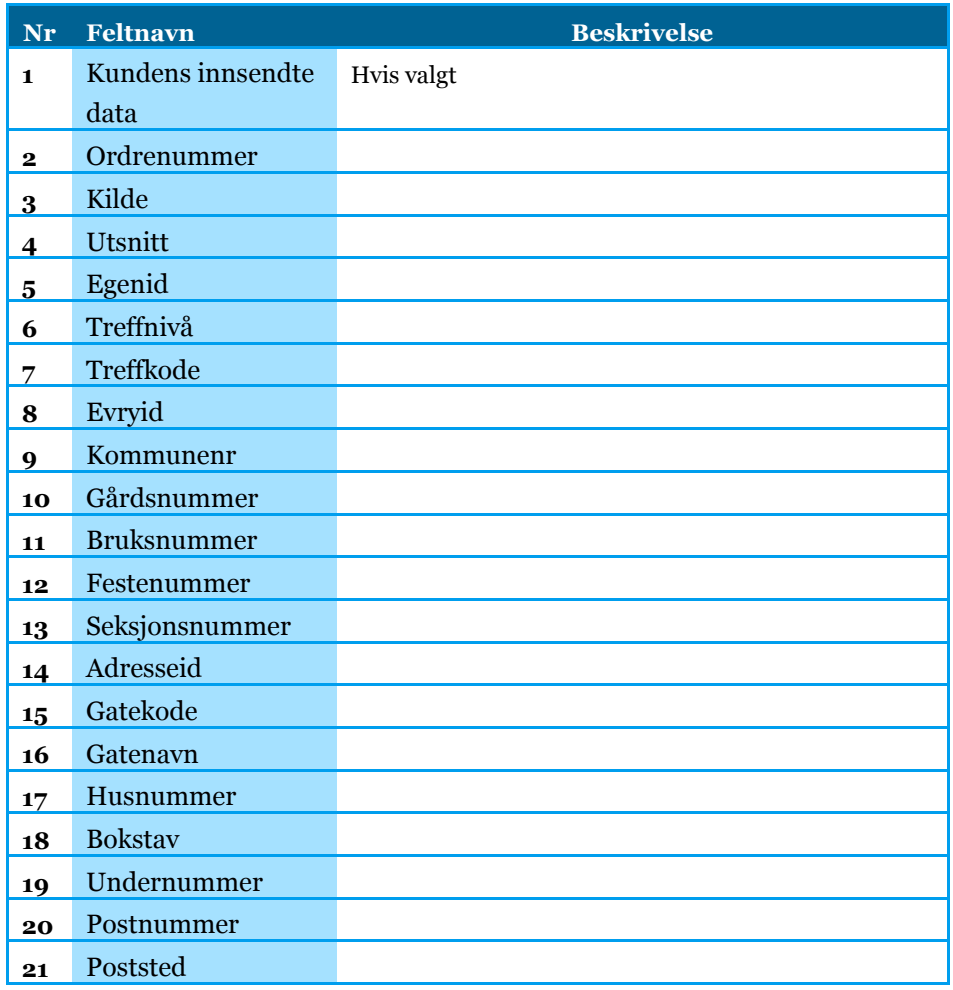

## 3.2.3 Påføring av hjemmelshaver HJEIER

Returfilen inneholder hjemmelshaver til matrikkel og HJEIER vil ha følgende format:

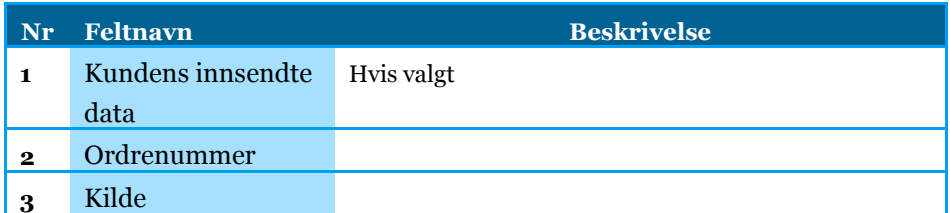

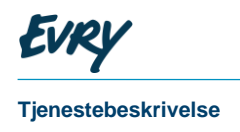

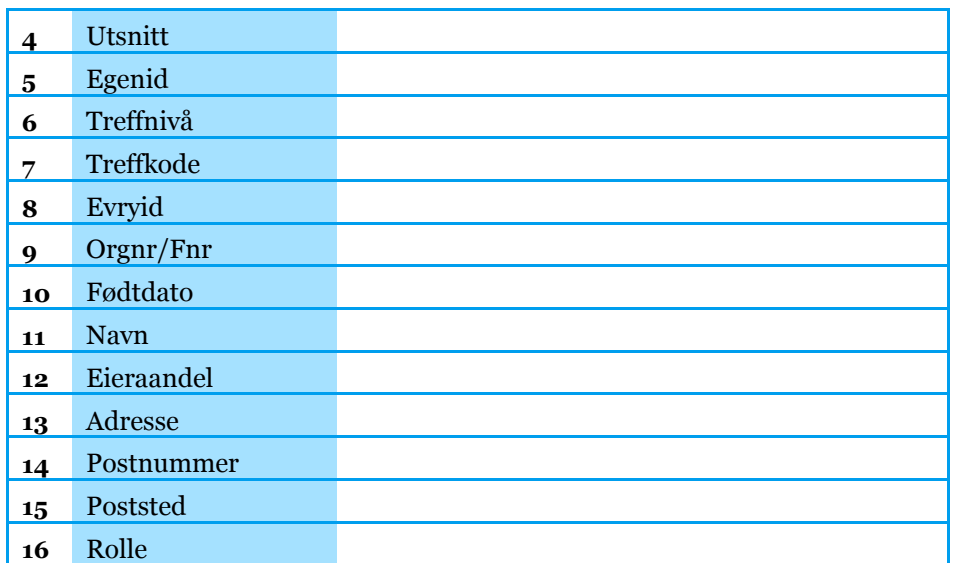

## 3.3 Eiervask

## 3.3.1 Input til vask

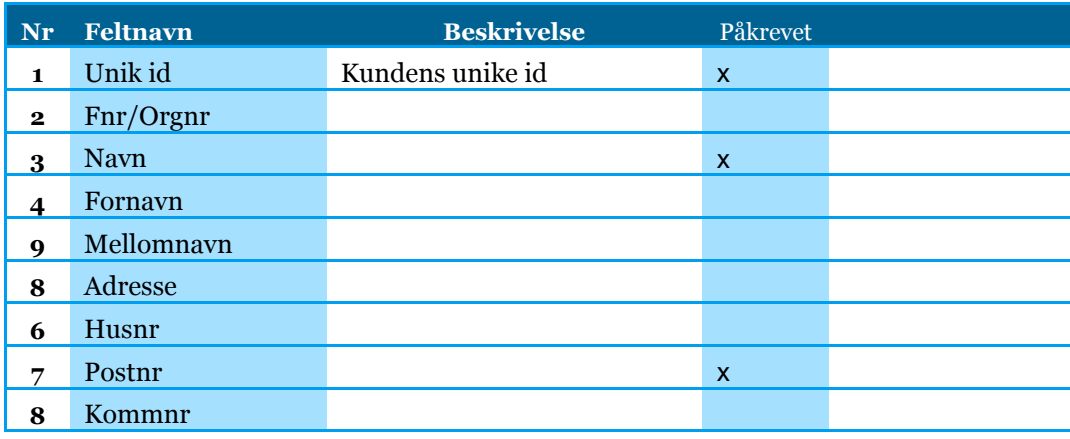

## 3.3.2 Påføring av matrikkel og eiendom fast eiendom

Returfilen inneholder matrikkel og EIERFEIE vil ha følgende format:

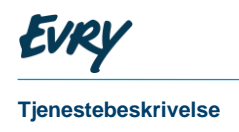

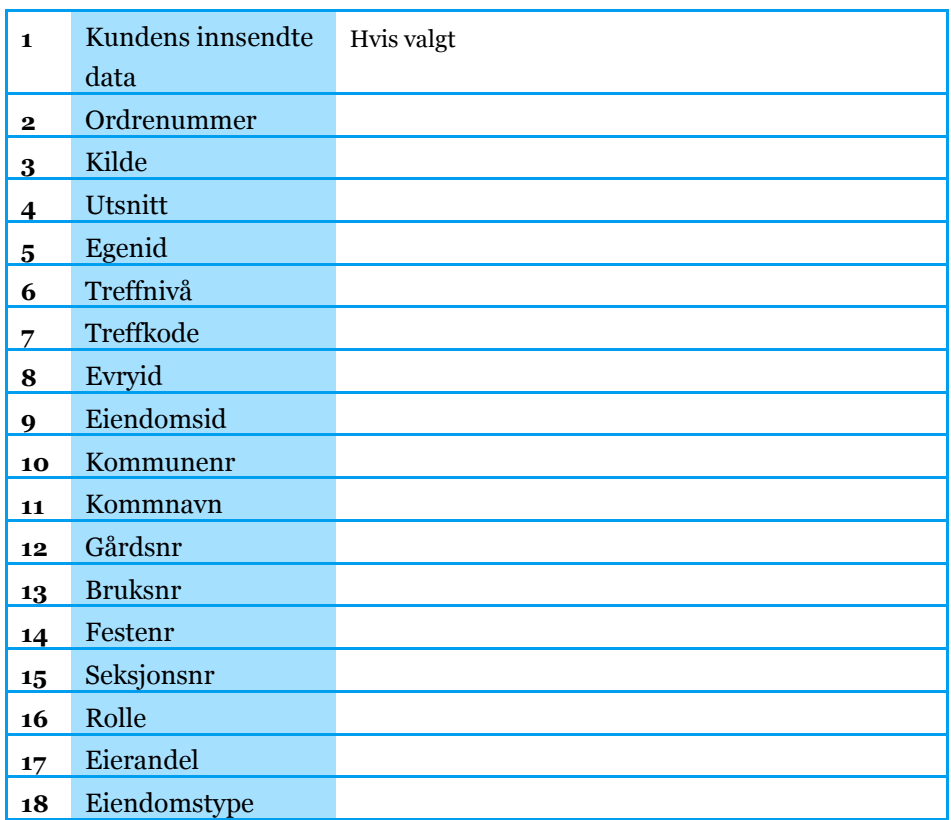

#### Priser

Etablering pr oppdrag kr 6500,-

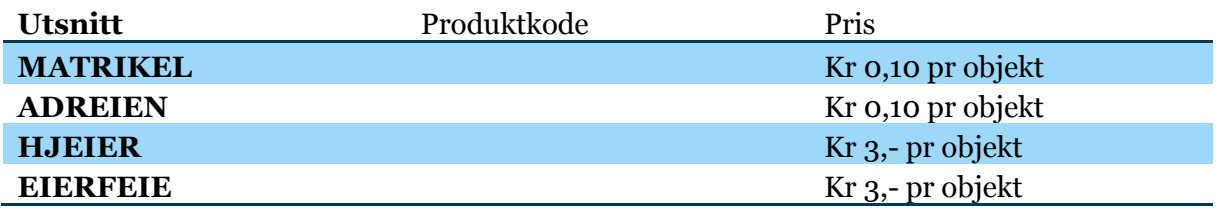

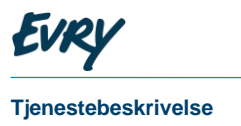

## <sup>4</sup> Kontaktinformasjon – hvordan komme i gang? Hvordan komme i gang?

Telefon: 06500 Sentralbord 23144540 1. linje brukerstøtte E-post: ajour@evry.com Merk mailen med "Vask mot infotorgEiendom".